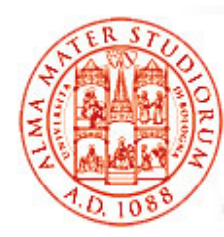

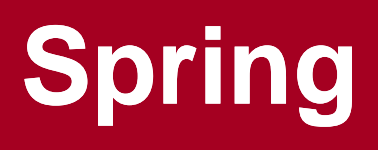

Università di Bologna CdS Laurea Magistrale in Ingegneria Informatica I Ciclo - A.A. 2013/2014

### **Corso di Sistemi Distribuiti M (6 cfu) 08- Li g g htwei ght Container: Tecnologia Spring**

Docente: Paolo Bellavistapaolo.bellavista@unibo.it

**htt p://lia.deis.unibo.it /Courses /sd1314-info / p // / / http://lia.deis.unibo.it/Staff/PaoloBellavista/**

**Sistemi Distribuiti M – Container Leggeri e S prin g 1**

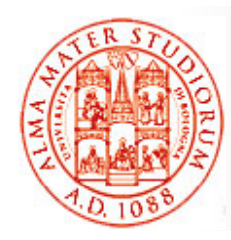

# **Introduzione a Spring**

### Che cos'è Spring?

### *Framework leggero* per la costruzione di applicazioni Java SE e Java EE

Molti dei concetti chiave alla base di Spring sono stati di successo così rilevante da essere diventati linee guida per l'evoluzione di EJB3 0.

Funzionalità chiave:

- *Inversion of Control (IoC) e Dependency injection*
- □ Supporto alla persistenza
- $\Box$ Integrazione con Web tier
- *Aspect Oriented Programming (AOP)*

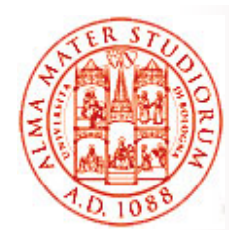

# **Funzionalità Chiave: Dependency Injection <sup>e</sup> Persistenza**

### *Dependency Injection*

- ❏ Gestione della configurazione dei componenti applica principi di *Inversion-of-Control* e utilizza *Dependency Injection*
	- ¾ Eliminazione della necessità di binding "manuale" fra componenti
- *Idea fondamentale di una factory per componenti (BeanFactory)* utilizzabile globalmente. Si occupa del ritrovamento di oggetti per nome e della *gestione delle relazioni fra oggetti (configuration management)*

#### *Persistenza*

- $\Box$ *Livello di astrazione generico* per la gestione delle transazioni con DB (senza essere forzati a lavorare dentro un EJB container)
- $\Box$  Strategie generiche e built-in per JTA e l'interazione con una singola sorgente JDBC
	- ¾ *Elimina dipendenza da container J2EE* per il supporto alle transazioni
- $\Box$  Integrazione con framework di persistenza come Hibernate, JDO, JPA

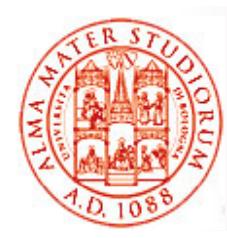

### **Funzionalità Chiave: Web tier e AOP**

### *Integrazione con Web tier*

- **a** *Framework MVC per applicazioni Web*, costruito sulle funzionalità base di Spring, con supporto per diverse tecnologie per la *generazione di viste*, ad es. JSP, FreeMarker, Velocity, Tiles, iText e POI (Java API per l'accesso a file in formato MS)
- $\Box$ *Web Flow* per navigazione a grana fine

### *Supporto a Aspect Oriented Programming*

- □ Framework di supporto a servizi di sistema, come gestione delle transazioni, tramite *tecniche AOP*
	- ¾ Miglioramento soprattutto in termini di *modularità*
	- ¾ Parzialmente correlata anche la facilità di testing

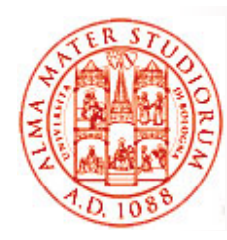

# **Yet Another Framework?**

- *No,p g S rin g rappresenta un approccio piuttosto unico* (che ha fortemente influenzato i container successivi, *verso tecnologie a microcontainer* – Spring 1.2 è datato Maggio 2005). In altre parole, *proprietà originali :*
- □ Spring come *framework modulare. Architettura a layer,* possibilità di utilizzare anche solo alcune *parti in isolamento*
	- ¾ Anche possibilità di introdurre Spring *incrementalmente in progetti esistenti* e di imparare ad utilizzare la tecnologia "pezzo per pezzo"
- □ Supporto *a importanti aree* non coperte da altri framework diffusi, come *il management degli oggetti* di business
- $\Box$ *Tecnologia di integrazione* di soluzioni esistenti
- $\Box$ Facilità di *testing*

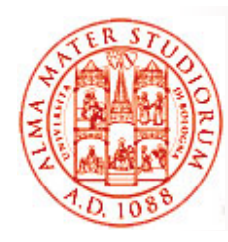

# **Quindi, perché usare Spring?**

- $\Box$  Integrazione e cooperazione fra componenti (secondo il semplice modello JavaBean) via *Dependency Injection*
	- ¾ *Disaccoppiamento*
- $\Box$ *Test-Driven Development* (TDD)
	- ¾ Possibilità di effettuare testing delle classi (POJO) *senza essere legati al framework*
- □ Uso semplificato di tecnologie diffuse e di successo
	- ¾ Astrazioni che isolano il codice applicativo, eliminazione di codice ridondante, gestione di comuni condizioni di errore (caso delle *unchecked exception*)
	- ¾ *Specificità* delle tecnologie sottostanti sono comunque ancora *accessibili (parziale visibilità)*
- □ Progettazione per interfacce
	- ¾ Ottimo isolamento delle funzionalità dai dettagli implementativi
- $\Box$  *Programmazione dichiarativa via AOP*
	- *►* Facile configurazione degli *aspetti*, ad esempio supporto alle transazioni

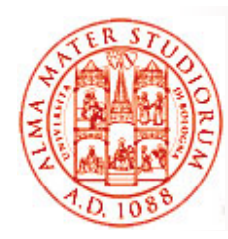

# **Quindi, perché usare Spring?**

### *NON è l i " ll thi " è una soluzione "all-or-nothing"*

- ¾ Estrema *modularità e flessibilità*
- ¾ Progettata per essere *facile da estendere* <sup>e</sup> con molte classi riutilizzabili
- $\Box$ **Integrazione** con altre tecnologie
	- ¾ *EJB* per J2EE
	- ¾ *Hibernate, iBates, JDBC* per l'accesso a dati e O/RM
	- ¾ *Java Persistence API* per persistenza
	- ¾ *Struts e WebWork* per Web tier

¾…

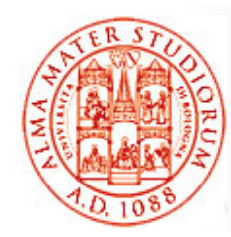

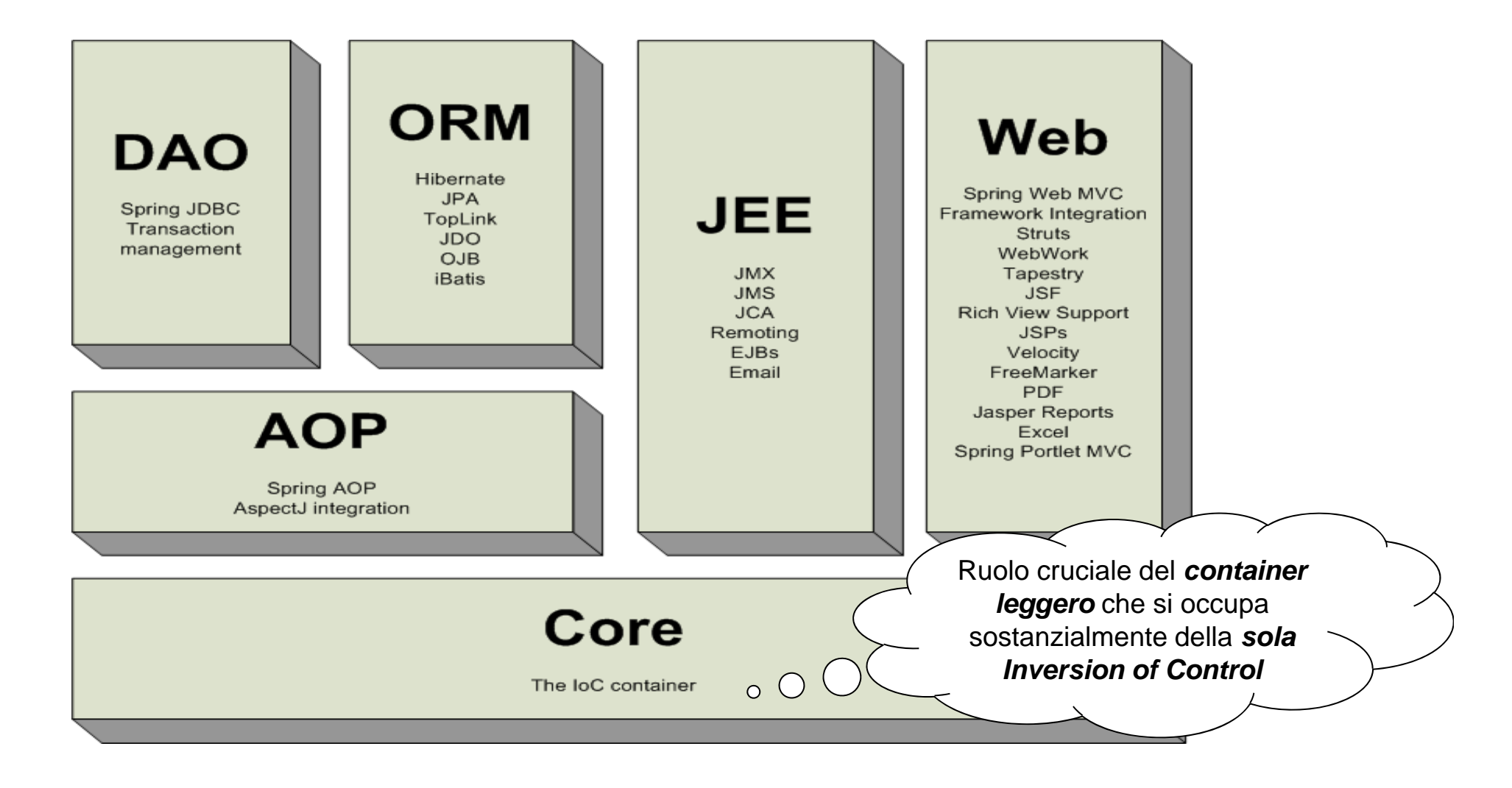

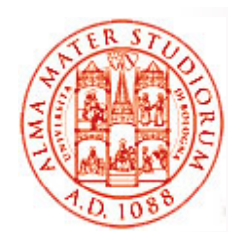

### **Spring e Flessibilità di Utilizzo Utilizzo in Scenari Differenti**

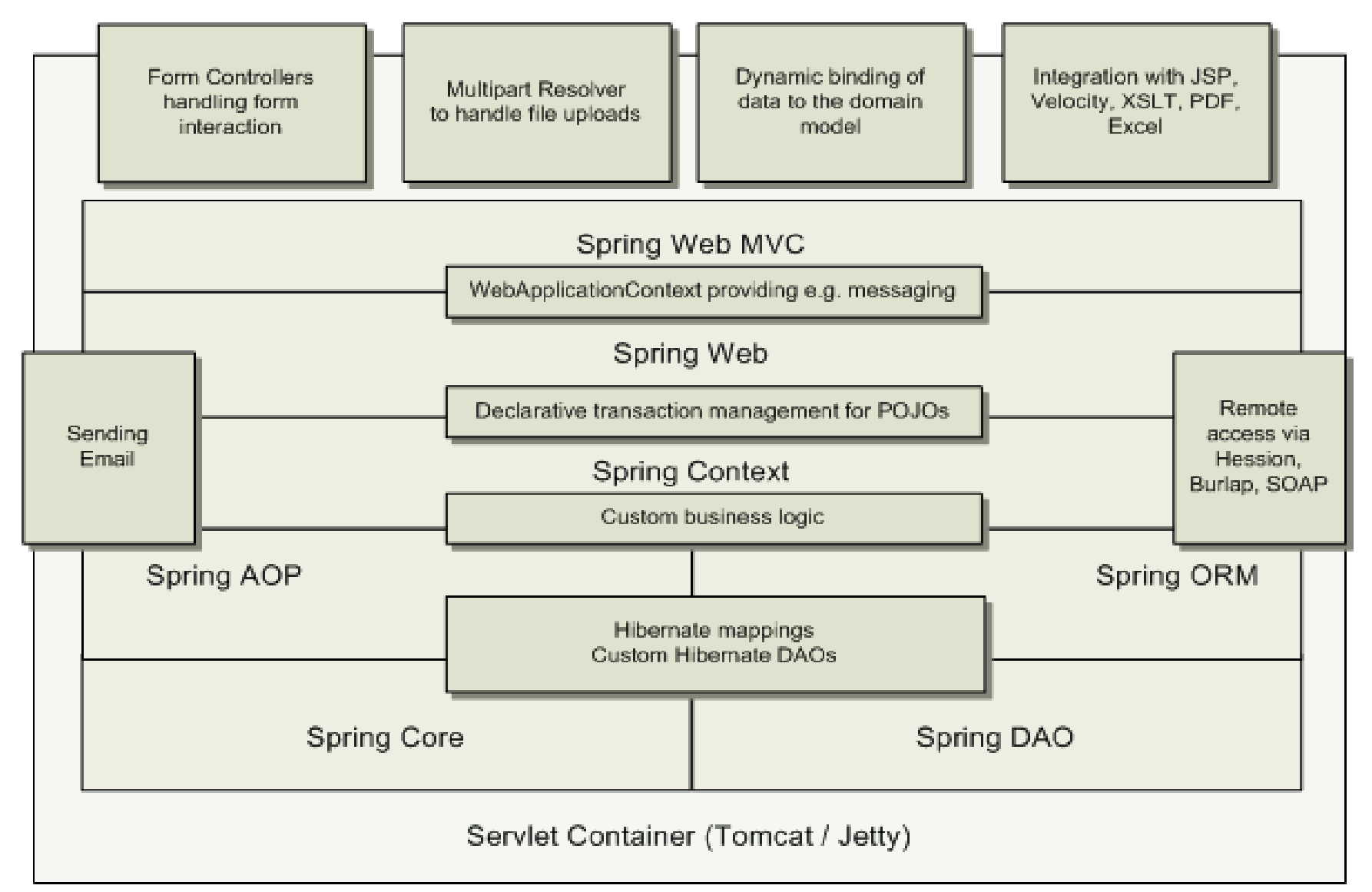

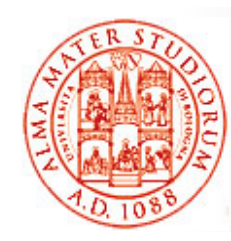

### **Spring e vari Scenari di Utilizzo**

### Ad esempio, solo middle tier e integrazione con Web

Ad esempio, solo

remoting

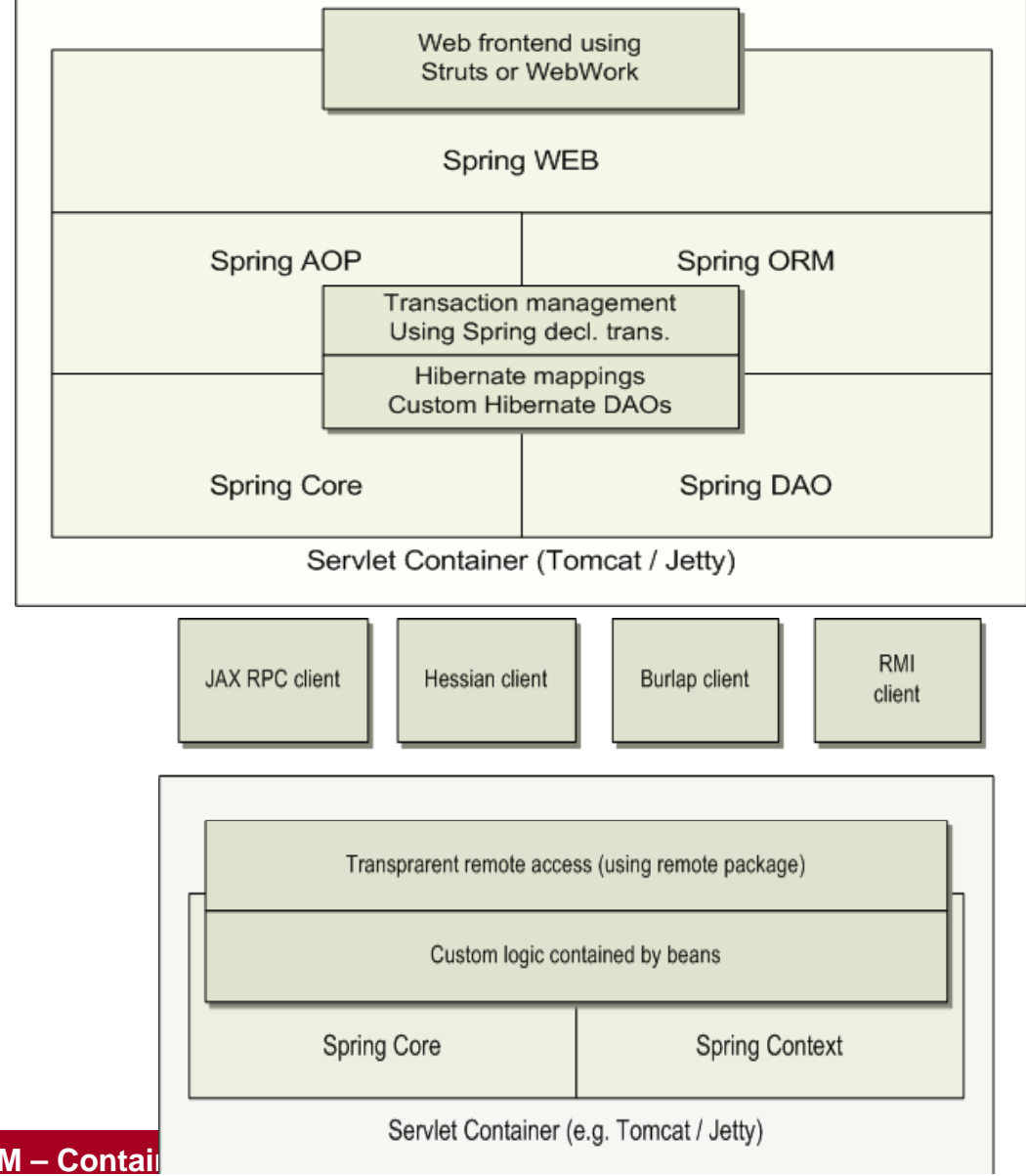

**Sistemi Distribuiti M – Container Legacy Container Legacy Container Legacy Container Legacy Container Legacy Container** 

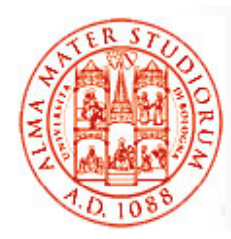

### *Core Package*

- $\Box$ □ Parte fondamentale del framework. Consiste in un container *leggero* che si occupa di *Inversion of Control* o, per dirla alla Fowler, *Dependency Injection*
- L'elemento fondamentale è *BeanFactory*, che fornisce una implementazione estesa del pattern factory ed *elimina la necessità di gestione di singleton* <sup>a</sup> livello di programmazione, di permettendo di disaccoppiare configurazione e dipendenze dalla logica applicativa Vi ricordate bene,

#### *DAO Package*

- vero, che cos'è un singleton?
- $\Box$ Livello di astrazione che non rende più necessario boilerplate code per JDBC, né parsing di codici di errore database-specific
- $\Box$  Gestione delle transazioni sia da codice che in modo dichiarativo, *non solo per classi che implementano interfacce speciali pp p* (possibilità aperta a tutti i POJO)

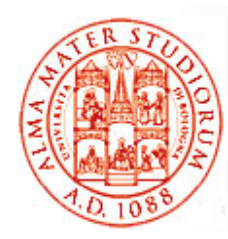

### *ORM Packa g e*

- $\Box$  Livello di integrazione con soluzioni diffuse per OR/M, come *JPA, JDO, Hibernate, iBatis, …*
- □ Le varie soluzioni O/RM suddette possono essere usate in combinazione con le altre funzionalità di Spring, come la gestione dichiarativa delle transazioni => *Spring come tecnologia di integrazione*

#### *MVC P k Pac kage*

 $\Box$  Implementazione di *Model-View-Controller (MVC)* per applicazioni Web; buona separazione fra codice del modello di dominio e form Web

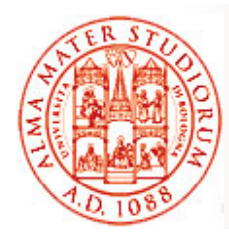

### *AOP Package*

- $\Box$  $\Box$  Implementazione di aspect-oriented programming conforme *allo standard AOP Alliance*. Permette di definire, ad esempio, *intercettori di metodo e pointcut* per disaccoppiamento pulito
- $\Box$  Possibilità di utilizzare *metadati a livello sorgente* per incorporare informazioni aggiuntive di comportamento all'interno del codice

Necessità di aprire una parentesi su AOP ©?

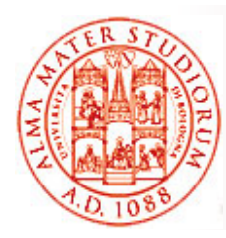

# **Aspect Oriented Programming (AOP)**

- Aspect Oriented programming (AOP) come approccio di design <sup>e</sup> tecnica per per*semplificare l applicazione 'applicazione di cross-cutting concern (problematiche trasversali alla logica applicativa)*
- $\square$  Esempi di cross-cutting concern
	- ¾ Logging
	- $\triangleright$  Locking
	- $\triangleright$  Gestione degli eventi
	- ¾ Gestione delle transazioni
	- $\triangleright$  Sicurezza e auditing
- □ Concetti rilevanti per AOP:
	- ¾ Join point
	- $\triangleright$  Advice
	- ¾ Pointcut e Aspect
	- ¾ Weaving <sup>e</sup> Target
	- $\triangleright$  Introduction

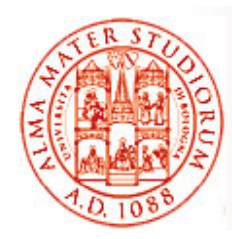

# **AOP: Joinpoint & Advice**

### *Joinpoint*

- $\square$  Punto ben definito del codice applicativo, anche determinato a runtime, *dove può essere inserita logica addizionale*
- □ Esempi di joinpoint
	- ¾ Invocazione di metodi
	- ¾ Inizializzazione di classi
	- ¾ Inizializzazione di oggetti (creazione di istanze)

### *Advice*

- $\Box$  *Codice con logica addizionale* che deve essere eseguito ad un determinato joinpoint
- $\Box$  Tipi di Advice
	- ¾*before advice* eseguono *prima* del joinpoint
	- *after advice* eseguono *dopo* il joinpoint ¾
	- ¾ *around advice* eseguono *attorno* (*around*) al joinpoint

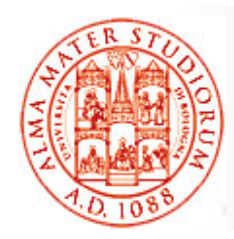

### **AOP: Pointcut & Aspect**

### *Pointcut*

- $\Box$ **□** *Insieme di joinpoint* usati per definire *quando eseguire un advice*
- $\Box$ □ Controllo fine e flessibile su come applicare advice al codice applicativo
- Ad esempio:
	- ¾ Invocazione di metodo è un tipico joinpoint
	- ¾ Un tipico pointcut è l'insieme di tutte le invocazioni di metodo in una classe determinata
- *Pointcut possono essere composti in relazioni anche anche complesse* per vincolare il momento di esecuzione dell'advice corrispondente

#### *Aspect*

□ Aspect come **combinazione di advice e pointcut** 

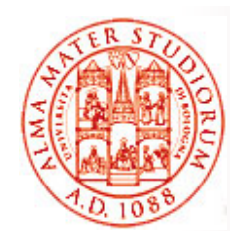

# **AOP: Weaving & Target**

### *Weaving*

- $\Box$  Processo *dell'effettivo inserimento di aspect dentro il codice applicativo* nel punto appropriato
- □ Tipi di weaving
	- $\triangleright$  A tempo di compilazione
	- $\triangleright$  Runtime

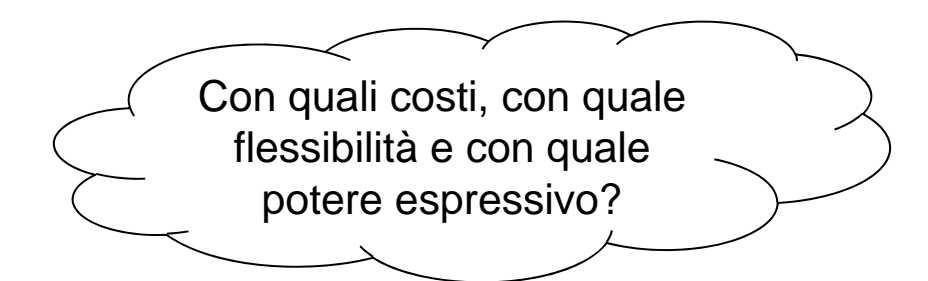

### *Target*

- Un oggetto il cui *flusso di esecuzione viene*  $\Box$ *modificato* da qualche processo AOP
- Viene anche indicato qualche volta come *oggetto con advice* (*advised object*)

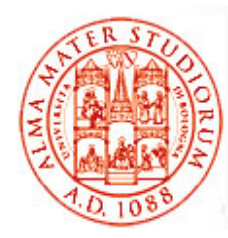

# **AOP Statico o Dinamico**

### *AOP Statico*

- ¾ Il processo di weaving viene realizzato come *passo ulteriore del processo di sviluppo*, durante il build dell'applicazione
- ¾ Incide sul *codice dell'applicazione che viene ese guito*
- ¾ Ad esempio, in un programma Java, si può avere weaving attraverso la *modifica del bytecode* di una applicazione

### *AOP Dinamico*

- ¾ Processo di weaving realizzato dinamicamente a runtime
- ¾ Possibilità di *cambiare weaving senza bisogno di ricompilazione*

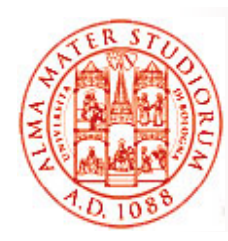

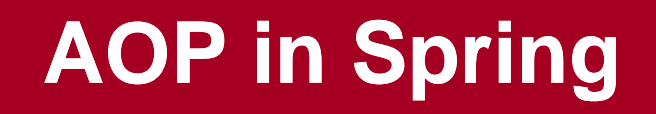

A questo punto, se voi doveste implementare AOP in Spring (in ambiente Java in generale), che tipo di approccio usereste?

### Spring realizza AOP sulla base *dell'utilizzo di proxy*

□ Se si desidera creare una classe advised, occorre *k* unitzzare la classe **ProxyFactory** per *creare un proxy per un'istanza di quella classe*, fornendo a **ProxyFactory** tutti gli aspect con cui si desidera informare il proxy

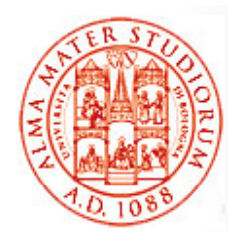

# **Dependency Injection in Spring**

- $\Box$  *Applicazione più nota e di maggiore successo del principio di Inversion of Contro l*
- "Hollywood Principle"
	- $\triangleright$  Don't call me, I'll call you
- □ Container (in realtà il container leggero di Spring) si occupa di *risolvere (injection)* le dipendenze dei componenti attraverso l'opportuna *configurazione dell'imp gg (p ) lementazione dell'oggetto (push)*
- Opposta ai pattern più classici di *istanziazione di componenti* <sup>o</sup> *Service Locator*, dove è il componente che deve determinare l'implementazione della risorsa desiderata (*pull*)

Martin Fowler chiamò per primo *Dependency Injection* questo tipo di IoC

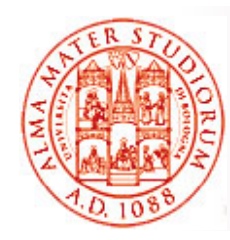

### **Potenziali Benefici di Dependency Injection**

Dopo avere visto EJB3.0, oramai ne siete esperti mondiali ☺...

#### $\Box$ *Flessibilità*

- $\triangleright$  Eliminazione di codice di lookup nella logica di business
- $\Box$  *Possibilità e facilità di testing*
	- ¾ Nessun biso gno di *dipendere da risorse esterne o da container in fase di testing*
	- ¾ Possibilità di abilitare *testing automatico*

#### $\Box$ *Manutenibilità*

¾ Permette riutilizzo in diversi ambienti applicativi cambiando semplicemente i file di configurazione (o in generale le specifiche di dependency injection) e *non il codice*

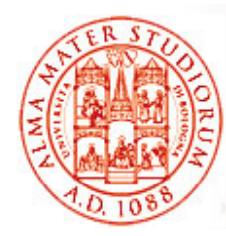

# **Due Varianti per Dependency Injection in Spring**

 $\Box$ Dependency injection *a livello di costruttore*

Dipendenze fornite attraverso i costruttori dei componenti

```
public class ConstructorInjection {
    private Dependency dep;   
    public ConstructorInjection(Dependency dep) {
        this.dep = dep; }
}
```
 $\Box$ Dependency injection *a livello di metodi "setter"*

- $\geqslant$  Dipendenze fornite attraverso i *metodi di configurazione* (*metodi setter in stile JavaBean*) dei componenti
- ¾Più frequentemente utilizzata nella comunità degli sviluppatori

```
public class SetterInjection {
    private Dependency dep;
    public void setMyDependency(Dependency dep) {
        this.dep = dep; }
                              }
```
### **BeanFactory**

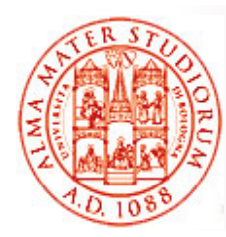

- L'oggetto BeanFactory è responsabile della *gestione dei bean che usano Spring <sup>e</sup> delle loro dipendenze <sup>e</sup>*
- □ Ogni applicazione interagisce con la dependency injection di Spring (*IoC container*) tramite l'interfaccia BeanFactory
	- ¾ Oggetto BeanFactory viene creato dall'applicazione, tipicamente nella forma di XmlBeanFactory
	- ▷ Una volta creato, l'oggetto BeanFactory legge un *file di configurazione e si occupa di fare l'injection* (*wiring*)

```
\Box XmlBeanFactory è estensione di   DefaultListableBeanFactory per
   leggere definizioni di bean da un documento XML
```

```
public class XmlConfigWithBeanFactory {
```

```
public static void main(String[] args) {
    XmlBeanFactory factory = new XmlBeanFactory(new 
       FileSystemResource("beans.xml"));
   SomeBeanInterface b = (SomeBeanInterface) factory. 
       getBean("nameOftheBean"); } }
```
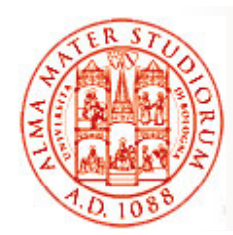

### **File di Configurazione**

```
<!DOCTYPE beans PUBLIC "-//SPRING//DTD BEAN//EN" 
   "http://www.springframework.org/dtd/spring-beans.dtd">
<beans><bean id="renderer" class="StandardOutMessageRenderer">
        <property name="messageProvider">
             <ref local="provider"/>
        </property>
    </bean>
    <bean id="provider" class="HelloWorldMessageProvider"/> </beans>
                                \circ \bigcircOppure a livello di costruttore Vedete anche l'esempio successivo, in
                                      cui in grande dettaglio sarà mostrato
                                          come il container IoC faccia …dependency injection
<beans><bean id="provider" class="ConfigurableMessageProvider">
        <constructor-arg>
             <value> Questo è il messaggio configurabile</value>
        </constructor-arg>
    </bean> </beans>
```
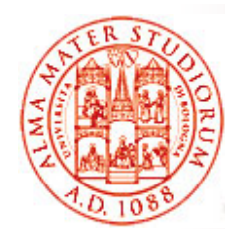

**}**

### **Uso della Dependency Injection**

**public class ConfigurableMessageProvider implements MessageProvider {**

```
private String message;
// usa dependency injection per config. del messaggio
 public ConfigurableMessageProvider(String message) {
     this.message = message;
 } 
 public String getMessage() {
     return message;
 }
```
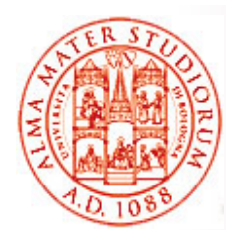

# **Tipi di Parametri di Injection**

- $\Box$  Spring supporta *diversi tipi di parametri* con cui fare injection
	- *1. Valori semplic i*
	- *2. Bean all'interno della stessa factory*
	- *3. Bean anche in diverse factory*
	- *4. Collezioni (collection)*
	- *5. Proprietà definite esternamente*
- $\Box$  Tutti questi tipi possono essere usati sia per injection sui costruttori che sui metodi *setter*

```
Ad esempio, injection di valori semplici
<beans><bean id="injectSimple" class="InjectSimple">
        <property name="name"> <value>John Smith</value>
         </p p y ro
pert

>
        <property name="age"> <value>35</value>
        </property>
        <property name="height"> <value>1.78</value>
        </property>
     </bean> </beans>
```
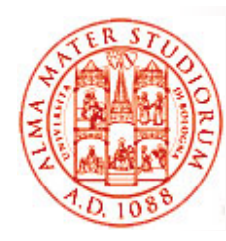

### **Esempio: Injection di Bean della stessa Factory**

- Usata quando è necessario fare injection di un bean all'interno di un altro (*target bean*)
- □ Uso del tag <ref> in <property> 0 <constructor-arg> del tar get bean
- □ Controllo lasco sul tipo del bean "iniettato" rispetto a quanto definito nel target
	- ¾ Se il tipo definito nel target è *un'interfaccia* , il bean injected deve essere *un'implementazione di tale interfaccia*
	- ¾ Se il tipo definito nel target è una *classe*, il bean injected deve essere d ll e a *st l di tt l tessa classe o di una sottoclasse*

```
<beans><bean id "injectRef" class "InjectRef">  
="injectRef" 
="InjectRef">
          <property name="oracle">
               <ref local="oracle"/>
          </property>
     </bean>
```

```
</beans>
```
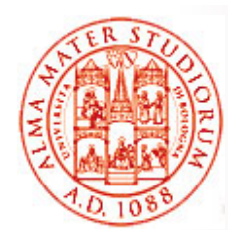

# **Naming dei Componenti Spring**

Come fa BeanFactory a trovare il bean richiesto *(pattern si l t t t di d f lt) ingleton come comportamento default)*?

 Ogni bean deve avere un *nome unico all'interno della BeanFactory contenente*

- $\Box$ Procedura di risoluzione dei nomi
	- ¾ Se un tag **<bean>** ha un attributo di nome **id**, il valore di questo attributo viene usato come nome
	- ¾Se non c'è attributo **id**, Spring cerca un attributo di nome **name**
	- ¾ Se non è definito né **id** né **name**, Spring usa il nome della classe del bean come suo nome

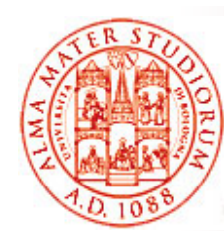

### **Spring e Container Leggero**

Quindi, perché si dice in letteratura che Spring rappresenta un buon esempio di *tecnologia <sup>a</sup> container leggero* (*lightweight container*)?

Non solo modularità …

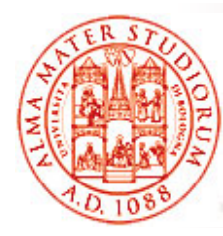

### **Codice Base di HelloWorld**

PARENTESI: proviamo a vedere con il *più semplice degli esempi* se a questo punto del corso capiamo fino in fondo che cosa si intende per *dependency injection*, quali vantaggi produce <sup>e</sup> che tipo di supporto è necessario per realizzarla

```
p { ublic class HelloWorld
```

```
public static void main(String[] args) {
    System.out.println(  Hello " World! ); "
}
```
#### *Q li bl i? Quali problemi?*

**}**

Necessità di cambiare il codice (e di ricompilare) per imporre una modifica del messaggio

Codice *non estensibile e modificabile*

# **Versione di HelloWorld con Argomenti <sup>a</sup> Linea di Comando**

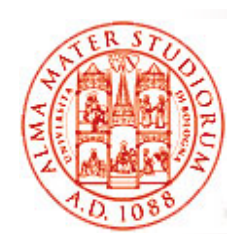

```
public class HelloWorldWithCommandLine {
    public static void main(    main(String[] args String[] args) {
             if(args.length > 0) {
                  System.out.println(args[0]);
             \} else \{ System.out.println("Hello World!"); \}} }
```
In questo modo si *"esternalizza esternalizza " il contenuto del messaggio* , che viene letto a runtime dagli argomenti a linea di comando

#### *Problemi?*

- $\Box$  Codice responsabile del rendering del messaggio (println) si *occupa anche di ottenere il messaggio*
	- ¾ Cambiare come il messaggio deve essere ottenuto obbliga a cambiare il codice del renderer
- $\Box$  Il renderer *non può essere modificato facilmente* (messaggio verso stderr? O in tag HTML invece che plain text?)

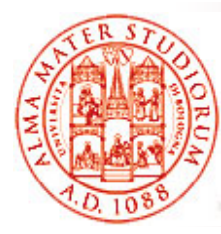

## **Disaccoppiamento**

1) Disaccoppiamento dell'*implementazione della logica del message provider* rispetto al resto del codice tramite *creazione di una classe separa ta*

```
public class HelloWorldMessageProvider {
    public String getMessage() {
        return "Hello World!"; }
```

```
}
```
2) Disaccoppiamento **dell'implementazione della logica di message rendering** dal resto del codice

La logica di message rendering è data all'oggetto HelloWorldMessageProvider *da qualcun altro –* questo è ciò che si intende con Dependency Injection **public class StandardOutMessageRenderer {**

```
private HelloWorldMessageProvider messageProvider = null;
public void render() {
```

```
if (messageProvider == null) {
```

```
throw new RuntimeException("You must set the property 
messageProvider of class:" + StandardOutMessageRenderer.class. 
getName()); }
```
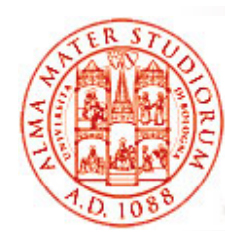

### **Disaccoppiamento**

#### **// continua**

```
System.out.println(messageProvider.getMessage()); }
```

```
// dependency injection tramite metodo setter
public void setMessageProvider(HelloWorldMessageProvider provider) 
   {gp this.messa
geProvider = 
provider;
    }
```

```
public HelloWorldMessageProvider getMessageProvider() {
        return this.messageProvider;
    }
}
```
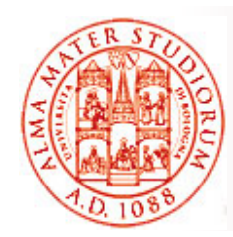

### **HelloWorld con Disaccoppiamento**

```
public class HelloWorldDecoupled {
```

```
public static void main(String[] args) {
    StandardOutMessageRenderer mr = 
              new StandardOutMessageRenderer();
    HelloWorldMessageProvider mp = 
              new HelloWorldMessageProvider();
    mr.setMessageProvider(mp); 
    mr.render();
} }
```
A questo punto, la logica del message provider e quella del message renderer sono separate dal resto del codice

#### *Quali problemi ancora?*

- $\Box$  Implementazioni specifiche di MessageRenderer e di MessageProvider sono hard-coded nella logica applicativa (in questo launcher in questo lucido)
- Aumentiamo il disaccoppiamento *tramite interfacce*

# **HelloWorld con Disaccoppiamento: Interfacce**

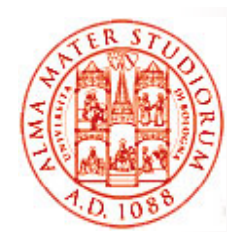

```
public interface MessageProvider {
        public String getMessage(); }
```

```
public class HelloWorldMessageProvider 
           implements MessageProvider {
    public String getMessage() {
        return "Hello World!"; }
}
```

```
public interface MessageRenderer {
   public void render();
   public void setMessageProvider(MessageProvider provider);
   public MessageProvider getMessageProvider();
}
```
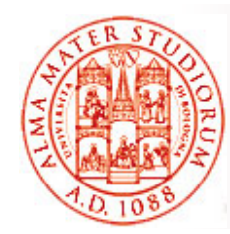

**…**

**}**

# **HelloWorld con Disaccoppiamento: Interfacce**

```
public class StandardOutMessageRenderer
```

```
implements MessageRenderer {
```

```
p g{// MessageProvider è una interfaccia Java ora
```

```
private MessageProvider messageProvider = null;
```
**public void render() { void**

```
if (messageProvider == null) {
```
**throw new RuntimeException( "You must set the property messag g eProvider of class:" + StandardOutMessageRenderer.class. getName()); }**

**System.out.println(messageProvider.getMessage()); }**

```
public void setMessageProvider(MessageProvider provider) { 
  this.messageProvider = provider; }
```

```
public MessageProvider getMessageProvider() {
    return this.messageProvider; }
```
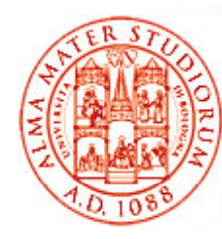

**}**

# **HelloWorld con Disaccoppiamento: Interfacce**

 Rimane responsabilità del launcher di effettuare la "dependency injection" dependency injection

```
public class HelloWorldDecoupled {
```

```
public static void main(String[] args) {
    MessageRenderer mr = new StandardOutMessageRenderer();
    MessageProvider mp = new HelloWorldMessageProvider();  
    mr.setMessageProvider(mp); 
   mr.render();
}
```
- $\Box$ Ora è possibile modificare la logica di message rendering senza alcun impatto sulla logica di message provider
- □ Allo stesso modo, è possibile cambiare la logica di message provider senza bisogno di modificare la logica di message rendering

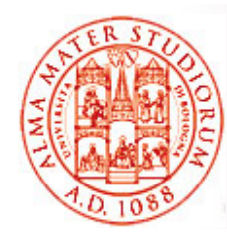

# **HelloWorld con Disaccoppiamento: Interfacce**

### *Quali problemi ancora?*

□ L'uso di differenti implementazioni delle interfacce MessageRenderer o MessageProvider necessita comunque di una *modifica (limitata) del codice della logica di business (launcher)*

=> Creare una *semplice classe factory* che legga i nomi delle classi desiderate per le implementazioni delle interfacce da un file (*property file*) e le istanzi a runtime, facendo le veci dell'applicazione

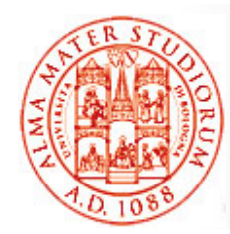

**}**

### **HelloWorld con Classe Factory**

```
public class MessageSupportFactory {
    private static MessageSupportFactory instance = null;
    private Properties props = null;
    private MessageRenderer renderer = null;
    private MessageProvider provider = null;
    private MessageSupportFactory() {
      props = new Properties();
      t { ry 

          props.load(new FileInputStream("msf.properties"));
          // ottiene i nomi delle classi per le interfacce
          String rendererClass = props.getProperty("renderer.class");
          String providerClass = props.getProperty("provider.class");
          renderer = (MessageRenderer) Class.forName(rendererClass). 
                 newInstance();
          provider = (MessageProvider) Class.forName(providerClass). 
                 newInstance();
        } catch (Exception ex) { ex.printStackTrace(); }
```
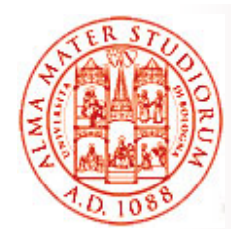

### **HelloWorld con Classe Factory**

```
static { instance = new MessageSupportFactory(); }
```

```
public static MessageSupportFactory getInstance() {    getInstance()

     return instance; }
public MessageRenderer getMessageRenderer() {
     \mathbf{r} e \mathbf{r} c \mathbf{r} c \mathbf{r} c \mathbf{r} }
public MessageProvider getMessageProvider() {
     return provider; }
```

```
}
```
**}**

```
public class HelloWorldDecoupledWithFactory {
```

```
public static void main(String[] args) {
    MessageRenderer mr = MessageSupportFactory.getInstance(). 
             getMessageRenderer();
    MessageProvider mp = MessageSupportFactory.getInstance(). 
             getMessageProvider();
    mr.setMessageProvider(mp);
    mr.render(); }
```
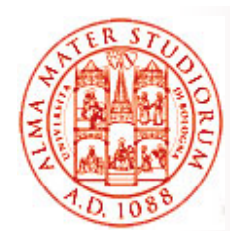

### **HelloWorld con Classe Factory**

#### File di proprietà

**# msf properties msf.properties renderer.class=StandardOutMessageRenderer provider.class=HelloWorldMessageProvider**

□ Ora le implementazioni di message provider e message renderer *possono essere modificate tramite semplice modifica del file di proprietà*

#### *Quali problemi ancora?*

- $\Box$  Necessità di *scrivere molto "glue code"* per mettere insieme l'applicazione
- Necessità di scrivere una *classe MessageSupportFactory*
- L'istanza di *MessageProvider deve essere ancora iniettata manualmente* nell'implementazione di MessageRenderer

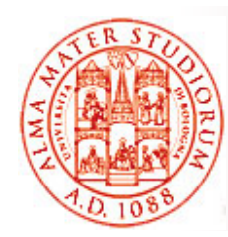

### **HelloWorld usando Spring**

```
public class HelloWorldSpring {
    public static void main(String[] args) throws Exception 
{
        // ottiene il riferimento a bean factory
        BeanFactory factory = getBeanFactory();
        MessageRenderer mr = (MessageRenderer) factory. 
           getBean("renderer");
        MessageProvider mp = (MessageProvider) factory. 
           getBean("provider");
        mr.setMessageProvider(mp);
        mr.render();
    }
```
**// contina…**

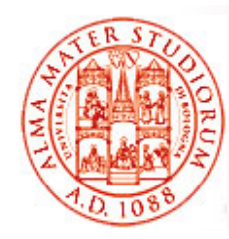

**}**

**}**

# **HelloWorld usando Spring**

**// p p g y Possibilità di scrivere il pro prio metodo getBeanFactor y() // a partire da Spring DefaultListableBeanFactoryclass**

```
p y g y() p { rivate static BeanFactor

getBeanFactory() throws Exce
ption 

    DefaultListableBeanFactory factory = new 
       DefaultListableBeanFactory();
    // creare un proprio lettore delle definizioni       
    PropertiesBeanDefinitionReader rdr = new 
       PropertiesBeanDefinitionReader(factory);
    // caricare le opzioni di configurazione      
    Properties props = new Properties();
    props.load(new FileInputStream("beans.properties"));
    rdr registerBeanDefinitions(props); rdr.registerBeanDefinitions(props);
    return factory;
```
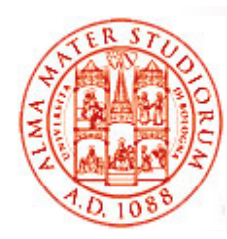

### **HelloWorld con Spring: Quali Problemi?**

Quali vantaggi già raggiunti in questo modo?

- $\Box$  Eliminata la necessità di produrre glue code (*MessageSupportFactory*)
- $\Box$  *Migliore gestione degli errori* e meccanismo di *configurazione completamente disaccoppiato*

#### *Q li bl i ? Quali problem i ancora*

- $\Box$  *Il codice di startup deve avere conoscenza delle dipendenze di MessageRenderer deve ottenerle <sup>e</sup> deve passarle <sup>a</sup> MessageRenderer, e MessageRenderer*
	- ¾ In questo caso *Spring agirebbe come non più di una di classe factory sofisticata*
	- ¾ Rimarrebbe al programmatore il compito di fornire il proprio metodo getBeanFactory() usando le API di basso livello del framework Spring

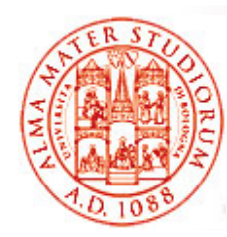

# **HelloWorld con Spring DI**

 Finalmente ☺, utilizzo della Dependency Injection (DI) del framework Spring

File di configurazione

**#Message renderer renderer.class=StandardOutMessageRenderer # Chiede a Spring di assegnare l'effettivo provider alla # proprietà MessageProvider del bean Message renderer renderer.messageProvider(ref)=provider**

**#Message provider provider.class=HelloWorldMessageProvider**

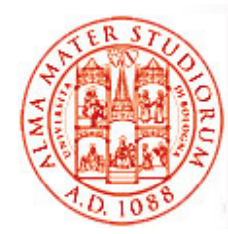

**}**

### **HelloWorld con Spring DI**

```
public class HelloWorldSpringWithDI {
   public static void main(String[] args) throws Exception {       

        BeanFactory factory = getBeanFactory();
        MessageRenderer mr = (MessageRenderer) factory. 
           getBean("renderer");
        // Nota che non è più necessaria nessuna injection manuale
        // del message provider al message renderer
        mr render() mr.render(); 
}
  private static BeanFactory getBeanFactory() throws Exception {
        DefaultListableBeanFactory factory = new 
           \mathtt{DefaultListableBeanFactory()} ;
        PropertiesBeanDefinitionReader rdr = new 
           PropertiesBeanDefinitionReader(factory);
        Properties props = new Properties();
        props.load(new FileInputStream("beans.properties"));
        rdr.registerBeanDefinitions(props);
        }
return factory;
```
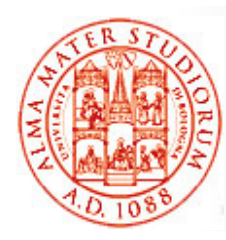

### **HelloWorld con Spring DI: Ultime Osservazioni**

- $\Box$  Il metodo main() deve semplicemente ottenere il bean MessageRenderer e richiamare render()
	- ¾ Non deve ottenere prima il MessageProvider e configurare la proprietà MessageProvider del bean MessageRenderer
	- $\geq$  *"wiring" realizzato automaticamente dalla Dependency Injection di Spring*
- $\Box$ Nota che non serve *nessuna modifica* alle classi da collegare insieme tramite DI
- $\Box$  Queste classi *NON fanno alcun riferimento a Spring*
	- ¾ *Nessun bisogno di implementare interfacce* del framework Spring
	- ¾> Nessun bisogno di estendere classi del framework Spring
- *Classi come POJO puri* che possono essere sottoposte a *testing senza alcuna dipendenza da Spring*

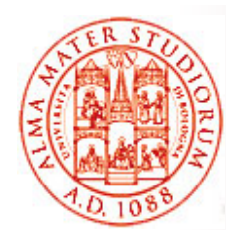

# **Spring DI con file XML**

 Più usualmente, dipendenze dei bean sono specificate tramite un file XML

```
<beans>
```

```
<bean id
="renderer" "renderer"
            class
="StandardOutMessageRenderer"
>
         <property name
="messageProvider"
>
              <re
f l l oca

=
"provider
"
/
>
         </property
>
    </bean
>
    <bean id
=
"provider
"
            class
="HelloWorldMessageProvider"/>
</beans
>
```
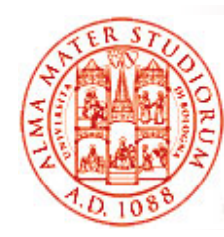

**}**

### **Spring DI con file XML**

**public class HelloWorldS p g rin gWithDIXMLFile** *{*

```
public static void main(String[] args) throws Exception {
    BeanFactory factory  
= getBeanFactory();
    MessageRenderer mr = (MessageRenderer) factory.
       getBean("renderer");
    mr.render();
}
```

```
private static BeanFactory getBeanFactory()  throws Exception { 

   BeanFactory factory = new XmlBeanFactory(new 
       FileSystemResource("beans.xml"));
    return factory;
}
```
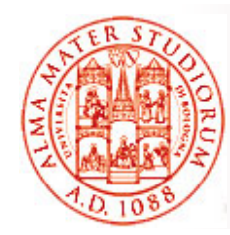

### **Spring DI con file XML: Uso di Costruttore per MessageProvider**

```
<beans><bean id="renderer" class="StandardOutMessa
geRenderer">
g
        <property name="messageProvider">
            <ref local="provider"/>
        </property>
    </bean>
    <bean id="provider" class="ConfigurableMessageProvider">
        <constructor-arg>
            <value>Questo è il messaggio configurabile</value>
        </constructor-arg>
    </bean>
</beans>
```
### **Spring DI con file XML: Uso di Costruttore**

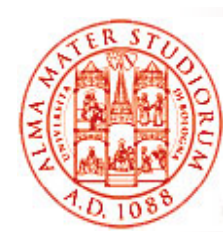

**}**

```
public class ConfigurableMessageProvider 
           implements MessageProvider {
```

```
private String message;
public ConfigurableMessageProvider(String message) {
    this.message = message;
}
public String getMessage() {
    return message;
}
```
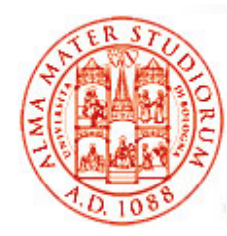

# **HelloWorld usando Spring AOP**

#### Infine, se volessimo scrivere a video "Hello World!" sfruttando AOP

```
public class MessageWriter implements IMessageWriter{
    public void writeMessage() {
       System.out.print("World");
    }
}
□ joinpoint è l'invocazione del metodo writeMessage()
 Necessità di un "around advice"
```
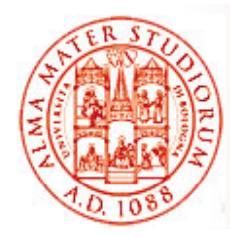

**}**

# **HelloWorld usando Spring AOP**

- ❏ Gli *advice Spring sono scritti in Java* (nessun linguaggio AOPspecific)
- □ Pointcut tipicamente specificati in file XML di configurazione
- Spring supporta *solo joinpoint a livello di metodo* (ad esempio, impossibile associare advice alla modifica di un campo di un oggetto)

```
public class MessageDecorator implements MethodInterceptor {
    public Object invoke(MethodInvocation invocation)
                                 throws Throwable {
        \texttt{System.out.print}("Hello ");
        Object retVal = invocation.proceed();
        System.out.println("!");
         return retVal;
    }
```
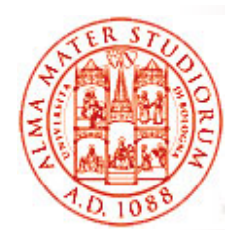

# **HelloWorld usando Spring AOP**

- □ Uso della classe *ProxyFactory* per creare il proxy dell'oggetto target
- Anche modalità più di base, *tramite uso di possibilità predeterminate* e file XML, *senza istanziare uno specifico proxy per AOP*

```
public static void main(String[] args) {
     MessageWriter target = new MessageWriter();
     ProxyFactory pf = new ProxyFactory();
     // aggiunge advice alla coda della catena dell'advice
     pf.addAdvice(new MessageDecorator());
     // fi l' tt d t t t // configura l'oggetto 

a
to come 
targe

     pf.setTarget(target);
     // crea un nuovo proxy in accordo con le configurazioni
     // della factory  della 
     MessageWriter proxy = (MessageWriter) pf.getProxy();
     proxy.writeMessage();
     // Come farei invece a supportare lo stesso com
portamento
// pp p
     // con chiamata diretta al metodo dell'oggetto target?
  … } }
```
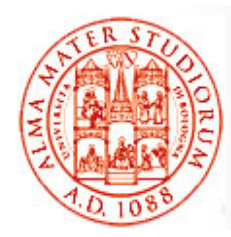

# **Intercettori Spring**

Guarda caso ☺, anche in *Spring possiamo definire intercettori*, ma questa volta in modo molto diverso e meno tras parente che non in modello container pesante, *sfruttando i concetti di AOP e gli oggetti con proxy*

- □ Intercettore Spring può eseguire immediatamente prima o dopo l'invocazione della richiesta corrispondente
- □ Implementa l'interfaccia HandlerInterceptor o estende HandlerInterceptorAdaptor

```
public class MyService {
  public void doSomething() 
{
    for (int i = 1; i < 10000; i++) {
      System.out.println("i=" + i); \} }
}
public class ServiceMethodInterceptor implements MethodInterceptor { 
public Object invoke(MethodInvocation methodInvocation) throws Throwable {
    long startTime = System.currentTimeMillis();
    Object result = methodInvocation.proceed();
    long duration = System.currentTimeMillis() - startTime;
```
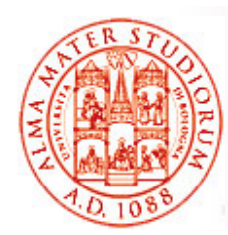

### **Intercettori Spring**

```
Method method = methodInvocation.getMethod();
    String methodName = method.getDeclaringClass().getName() + "." + 
           method.getName();
    System.out.println("Method '" + methodName + "' took " + duration 
           +" milliseconds to run");
    return null; }
}
```

```
<beans><bean id="myService" class="com.test.MyService"> </bean>
  <bean id="interce
p p tor" class="com.test.ServiceMethodInterce
ptor"> 
  </bean>
  <bean id="interceptedService" 
     class="org.springframework.aop.framework.ProxyFactoryBean">
    <property name="target">
      <ref bean="myService"/> </property>
    <
pro
pert
y name="interce
ptorNames">
pp y p
      <list> <value>interceptor</value> </list> </property>
  </bean> </beans>
```
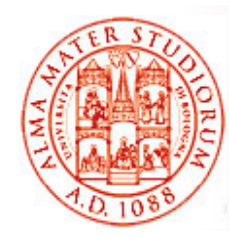

# **Tipi di Transazionalità verso DB in Spring (e non solo ) solo...)**

*Discorso generale su transazioni e DB*. Con scarsa sorpresa in Spring:

#### $\Box$ *Transazione locale*

¾ Specifica per una singola risorsa transazionale, ad esempio unica risorsa JDBC

#### $\Box$ *Transazione globale*

- ¾*Gestita dal container*
- ¾Può includere *risorse transazionali multiple e distribuite*
- $\Box$  Il programmatore può *specificare in modo dichiarativo* che un *metodo di bean deve avere proprietà transazionali*
- $\Box$  Anche *l implementazione 'implementazione delle transazioni è basata su AOP delle*
	- ¾Intercettazione di chiamate a metodi per gestione transazioni
- $\Box$ □ Nessuna necessità di modificare la logica di business, né al cambio della transazionalità desiderata né al cambio del provider di transazionalità

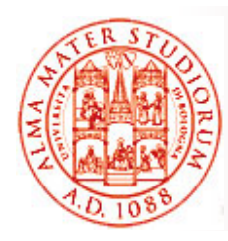

### **Livelli di Isolamento delle Transazioni**

 $\Box$ **ISOLATION\_DEFAULT**

#### $\Box$ **ISOLATION\_READ\_UNCOMMITTED**

- ¾ Possono accadere *letture "sporche" (dirty read), non*  ripetibili e fantasma (phantom read)
- **ISOLATION\_READ\_COMMITTED**
	- ¾ Letture sporche rese impossibili; possibilità di accadimento di *l i ibili f letture non ripetibili e fantasma*

#### **ISOLATION\_REPEATABLE\_READ**

**▷ Possibilità delle sole** *letture fantasma*; dirty e nonrepeatable rese non possibili

#### **ISOLATION\_SERIALIZABLE**

¾ Tutte le possibilità "spiacevoli" sopra per la lettura sono rese impossibili

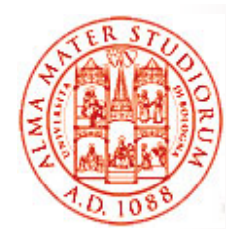

### **Parentesi su Letture Phantom/Non -Repeatable/Dirty**

### *Phantom read*

Quando, nel corso di una transazione, vengono eseguite *due query identiche e i risultati restituiti dalla seconda query sono differenti da qpp uelli per la prima*. Causa: "*lock di ran ge" non acquisiti* (solo acquisizione di read lock) in fase di SELECT

```
Transaction 1 /* Query 1 */
SELECT * FROM usersWHERE age BETWEEN 10 AND 30;
/* più tardi, dopo l'esecuzione di Query 2 */
SELECT * FROM usersWHERE age BETWEEN 10 AND 30;
Transaction 2 /* Query 2 */
INSERT INTO users VALUES ( 3, 'Bob', 27 );
COMMIT;
```
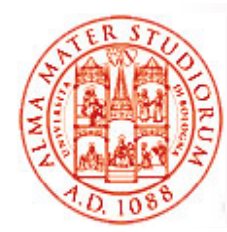

### **Parentesi su Letture Phantom/Non -Repeatable/Dirty Repeatable/Dirty**

### *Non-repeatable read*

In soluzioni di controllo della concorrenza basate su lock, *letture nonrepeatable possono avvenire quando i lock in lettura non sono acquisiti* durante una SELECT. In soluzioni di controllo della concorrenza multiversion, letture non-repeatable possono avvenire quando si *rilassa il vincolo che una transazione con conflitto di commit debba effettuare rollback*

```
Transaction 1 /* Query 1 */
SELECT * FROM users WHERE id = 1;
/* Dopo Query 2 e suo commit parziale */
SELECT * FROM users WHERE id = 1;
Transaction 2/* Query 2 */
UPDATE users SET age = 21 WHERE id = 1;
COMMIT; /* ad es. per read-committed isolation: read lock rilasciati prima
   della fine della transazione totale */ 
COMMIT; /* fine della transazione totale, anche write lock rilasciati */
```
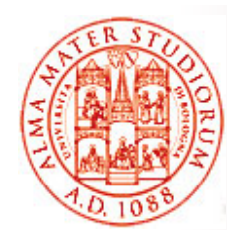

### **Parentesi su Letture Phantom/Non -Repeatable/Dirty**

### *Dirty read*

Quando una transazione legge *dati che sono stati modificati da un'altra transazione non ancora committed*. Letture dirty sono simili a letture non-repeatable, ma la seconda transazione non necessita di commitment per la prima query per restituire un risultato diverso

```
Transaction 1/* Query 1 */
SELECT * FROM users WHERE id = 1;
/ / * Dopo Query 2 *

SELECT * FROM users WHERE id = 1;
Transaction 2/* Query 2 */
UPDATE users SET age = 21 WHERE id = 1;
/* Nessun commit immediato, solo alla fine della transazione */
COMMIT;
```
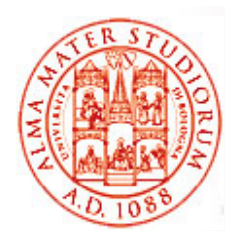

### **Invece Vecchia Conoscenza Conoscenza: Propagazione delle Transazioni in Spring**

#### **PROPAGATION\_REQUIRED**

¾ Supporto alla propagazione della transazione di partenza; crea una nuova transazione se non era transazionale il contesto di partenza

#### $\Box$  PROPAGATION\_SUPPORTS

¾ Supporto alla propagazione della transazione di partenza; esegue non transazionalmente se la partenza non era transazionale

#### **PROPAGATION MANDATORY \_ MANDATORY**

¾ Supporto alla propagazione della transazione di partenza; lancia un'eccezione se la partenza non era transazionale

#### $\Box$  PROPAGATION\_REQUIRES\_NEW

- ¾ Crea una nuova transazione, sospendendo quella di partenza, se esistente
- **PROPAGATION NOT SUPPORTED \_ \_ SUPPORTED**
- **PROPAGATION\_NEVER**
- **PROPAGATION\_NESTED**

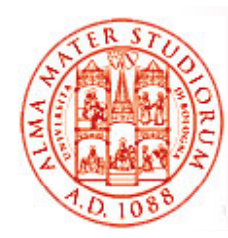

# **Spring: qualche Considerazione Avanzata (1) (1)**

Abbiamo visto che alla base dell'architettura Spring c'è l'idea di *Inversion of Control* (prima che in EJB3.0!) e di *factory leggera* per l'istanziazione, il ritrovamento e la gestione delle relazioni fra oggetti Factory supportano due modalità di oggetto:

- □ Singleton (default) – *unica istanza condivisa* dell'oggetto con nome specificato, *ideale per oggetti stateless*. Riduce la proliferazione di singleton nel codice applicativo
- *Prototype* – ogni operazione di ritrovamento di un oggetto produrrà la *creazione di una nuova istanza*. Utile per far avere ad ogni invocante una istanza distinta

Un bean Spring può essere anche un FactoryBean (implementazione dell'interfaccia corrispondente)

- ¾ *Aggiunge un livello di indirettezza*
- ¾ Usato di solito per *creare oggetti con proxy* utilizzando ad es. AOP (concettualmente simile a interception in EJB, ma di più semplice utilizzo)

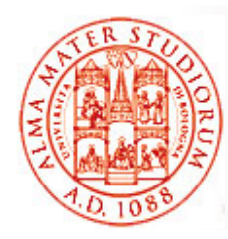

# **Spring: qualche Considerazione Avanzata (2) (2)**

- $\Box$  La possibilità di semplice Dependency Injection tramite costruttori o metodi **semplifica il testing delle applicazioni Spring** 
	- ¾ Per esempio è semplice scrivere un test JUnit che crea l'oggetto Spring e configura le sue proprietà a fini di testing
- Il *container IoC non è invasivo*: molti oggetti di business non dipendono dalle API di invocazione del container => possono *essere portabili verso altre implementazioni di container di (PicoContainer, HiveMind, …)* ed è facile "introdurre" vecchi POJO in ambiente Spring
- $\Box$ □ Factory Spring sono leggere: anche implementazioni all'interno di singole applet o come applicazioni Swing standalone
- $\Box$  Secondario, ma anche successo per *unchecked runtime exception*

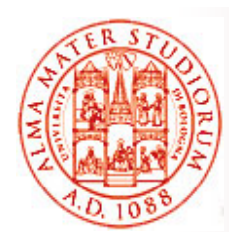

### **Inoltre, Autowiring**

- Spring può occuparsi *automaticamente di risolvere dipendenze tramite introspezione delle classi* bean. In questo modo il programmatore non si deve preoccupare di specificare esplicitamente le proprietà del bean o gli argomenti del costruttore Vi ricorda qualcosa?
	- ¾ Ovvero, *non necessario l'utilizzo di* **<ref>**
- □ Le proprietà del bean sono "autowired" attraverso matching basato su nome o su tipo
	- ¾ *autowire="name" (configurazione di default)*
		- Autowiring fatto sui *nomi delle proprietà* (metodi di nome **set<Property-name>()** del bean)
	- ¾ *autowire="type"*

¾

…

- Autowiring fatto sui *tipi di proprietà* del bean (**set<Propertyname>(ArgumentType arg)**)
- $\geq$  *autowire="constructor"*
	- П Match fatto sui *tipi degli argomenti del costruttore*

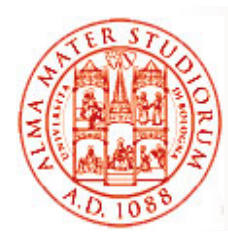

### **ApplicationContext**

In realtà, per accedere ad *alcune funzionalità avanzate di Spring*, non è sufficiente l'uso della semplice interfaccia BeanFactory => **ApplicationContext** *è l'estensione* dell'interfaccia BeanFactory

- ¾ Fornisce tutte le funzionalità base + gestione delle transazioni e di AOP, ad esempio (non supportate dalla BeanFactory di base)
- **ApplicationContext** si utilizza in *modalità più "tradizionale" e framework-oriented*
- Funzionalità aggiuntive di **ApplicationContext**
	- > Interfacce per la gestione del ciclo di vita
	- ¾ *Propagazione di eventi* a bean che implementano l'interfaccia ApplicationListener
	- ¾ Accesso a risorse come URL e file

¾…

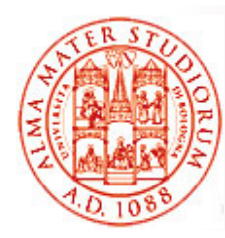

## **Gestione del Ciclo di Vita**

La gestione del ciclo di vita si basa su di un accordo sull'implementazione di *interfacce standardizzate*. Ad esempio:

- $\Box$  Interfaccia ApplicationContextAware
	- ¾ Un bean che implementa questa interfaccia avrà il suo metodo di interfaccia setApplicationContext() automaticamente invocato alla creazione del bean stesso. Riceverà così *un riferimento al contesto* su cui poter effettuare invocazioni nel seguito seguito

```
public class Publisher implements ApplicationContextAware
{
   private ApplicationContext ctx;
```

```
// Questo metodo sarà automaticamente invocato da IoC container
    public void setApp ( licationContext(
            ApplicationContext applicationContext)
            throws BeansException {
      this.ctx = applicationContext;
    }
```
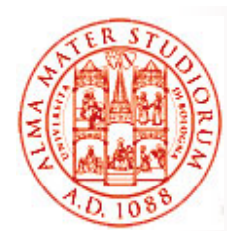

### **Possibilità di EffettuareDependency Checking**

- $\Box$  Utilizzabile per *controllare l'esistenza di dipendenze non risolte* quando abbiamo già fatto il deployment di un bean all'interno di un container Spring
	- ¾ Pro prietà che *non hanno valori configurati all'interno della definizione del bean*, per i quali anche autowiring non ha prodotto alcun setting
- $\Box$  Caratteristica utile quando ci si vuole assicurare che *tutte le proprietà* (o tutte le proprietà di un determinato tipo) *siano state configurate* su un bean

#### **Modalità possibili:**

- $\geqslant$ *none* – nessun check
- ¾ *simple* – dependency checking effettuato solo per *tipi primitivi e collection*
- ¾ *object* – dependency checking effettuato solo per *altri bean associati* all'interno della stessa factory (*collaborator*)
- > **all** dependency checking effettuato per collaborator, tipi primitivi e collection

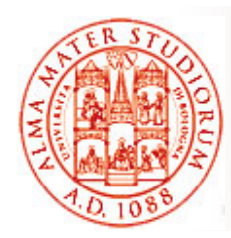

# **Propagazione di Eventi**

- La *gestione degli eventi* in ApplicationContext è realizzata tramite la classe ApplicationEvent e l'interfaccia ApplicationListener
	- $\Box$  Se un bean implementa l'interfaccia ApplicationListener e ne è fatto il deployment in un ApplicationContext **ac1**, quel bean *viene notificato* ogni volta che un unApplicationEvent viene pubblicato in **ac1**
	- $\Box$ Essenzialmente, il *solito design pattern Observer*

#### *Tre tipologie di eventi built-in:*

- $\Box$ **□ ContextRefreshEvent** 
	- ¾ Inizializzazione o refresh di ApplicationContext
- $\Box$  *ContextClosedEvent*
	- ¾Chiusura di ApplicationContext
- *RequestHandleEvent*
	- $\triangleright$  Evento specifico per il Web una richiesta HTTP è stata appena servita

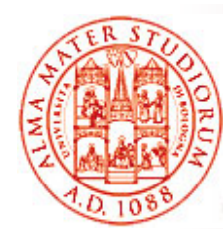

### **Esempio di Gestione Eventi**

Ad esempio, configurazione in ApplicationContext.xml del comportamento "ad ogni ricezione di un email da un indirizzo in black list, invia un email di notifica a <u>spam@list.org</u>"

```
<bean id="emailer" class="example.EmailBean">
 <property name="blackList">
   <list><value>black@list.org</value>
      <value>white@list.org</value>
      <value>john@doe.org</value>
    </list>
 </property> </bean>
```

```
<bean id="blackListListener" class="example.BlackListNotifier">
  <property name="notificationAddress" 
  value="spam@list.org"/>
</bean>
```
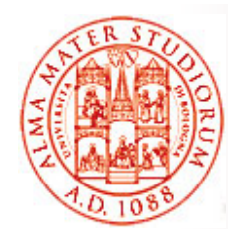

### **Esempio di Gestione Eventi**

Classe bean che pubblica eventi tramite l'oggetto ApplicationContext

```
public class EmailBean implements ApplicationContextAware
{
   private List blackList;
   public void setBlackList(List blackList) 
{
           this.blackList = blackList;
        }
   public void setApplicationContext(ApplicationContext ctx) 
{
            this.ctx = ctx;
        }
   public void sendEmail(String address, String text) {
     if (blackList.contains(address)) {
        BlackListEvent evt = new BlackListEvent(address, text);
        ctx.publishEvent(evt);
        return;
         }
       }
    }
```
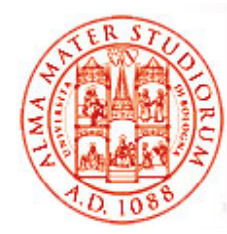

### **Esempio di Gestione Eventi**

Classe Notifier, che riceve le notifiche degli eventi generati

```
public class BlackListNotifier implement ApplicationListener
{
```
**private String notificationAddress;**

**}**

**}**

```
public void setNotificationAddress(String notificationAddress) 
  {
        this.notificationAddress = notificationAddress;
    }
public void onApplicationEvent(ApplicationEvent evt) {
        if (evt instanceof BlackListEvent) {
    // invio dell'email di notifica all'indirizzo appropriato
        }
```